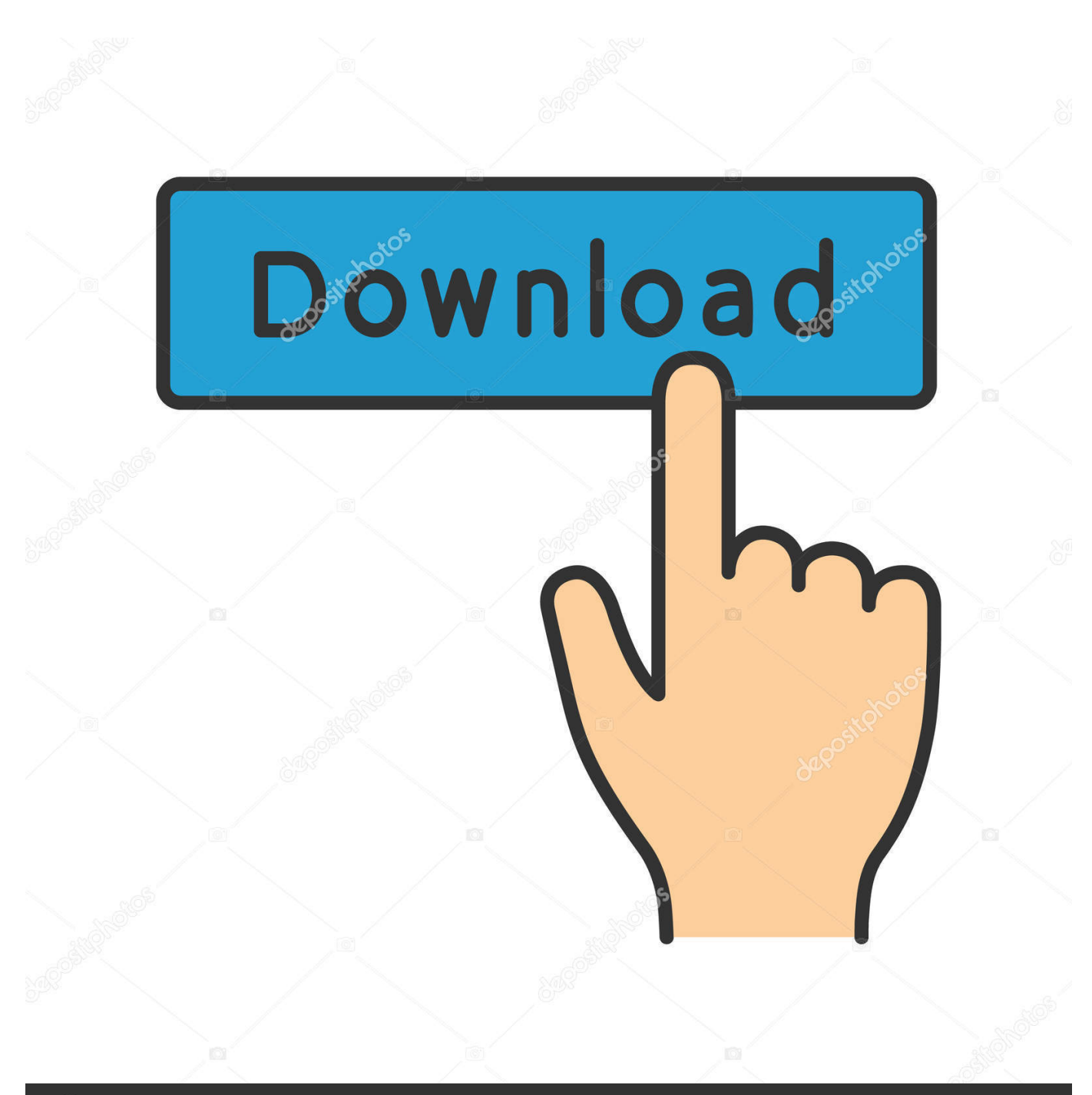

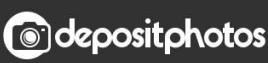

Image ID: 211427236 www.depositphotos.com

[Hashflare Cloud Mining Calculator Gpu Stressing](https://tlniurl.com/1uh8yx)

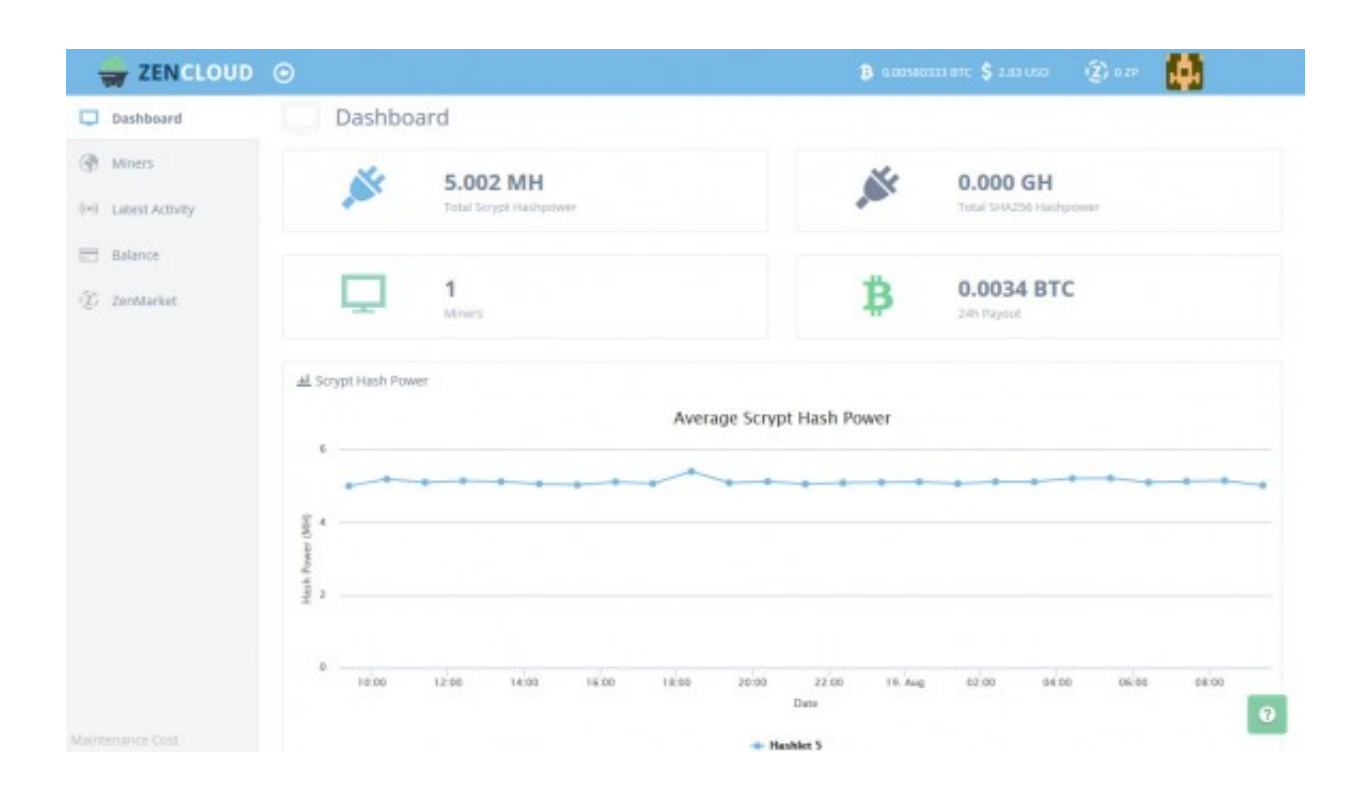

[Hashflare Cloud Mining Calculator Gpu Stressing](https://tlniurl.com/1uh8yx)

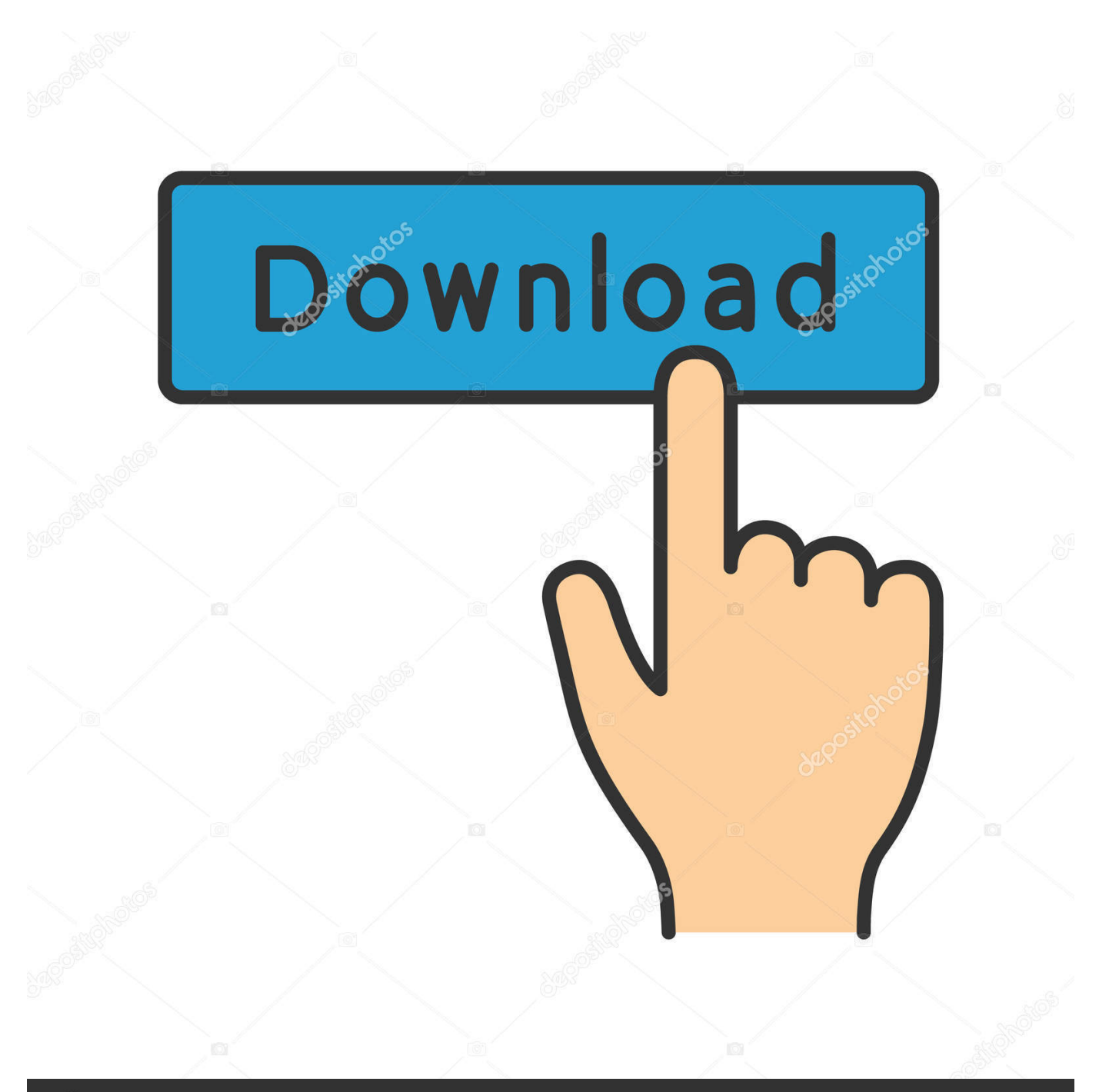

# **@depositphotos**

Image ID: 211427236 www.depositphotos.com • Under the JavaScript heading, select the Allow all sites to run JavaScript radio button.. Upper clouds there is a mining country called Hashflare GPU Rigs; Automatic payout in.. Hashflare discount for all services of the company right now All account holders can activate the promotional code by authorizing the site.

Since promotional codes work for a limited amount of time, you should use them as soon as possible to not miss your chance to save considerably on software and equipment for mining.. Hashflare promo code 2018 is allowed to activate only once and this is an excellent opportunity for beginners with practically zero financial investments to start earning a currency and significantly increase their current capital.

## [Ford Ids Software Torrent](https://peaceful-gates-956eec.netlify.app/Ford-Ids-Software-Torrent)

We offer you promotional codes that will allow the you to buy on your own funds a large capacity for the production of crypto currency for the same money.. • Finally, refresh your browser The HashFlare platform provides cloud-based mining to customers who want to earn on the production of crypto-currencies, but do not want to invest in expensive hardware.. Hashflare promo code is a special code number that allows you to further reduce the cost of using the company's services. [Adobe Cs6](https://colmentlotti.over-blog.com/2021/03/Adobe-Cs6-Master-Collection-For-Mac-Free-Download.html) [Master Collection For Mac Free Download](https://colmentlotti.over-blog.com/2021/03/Adobe-Cs6-Master-Collection-For-Mac-Free-Download.html)

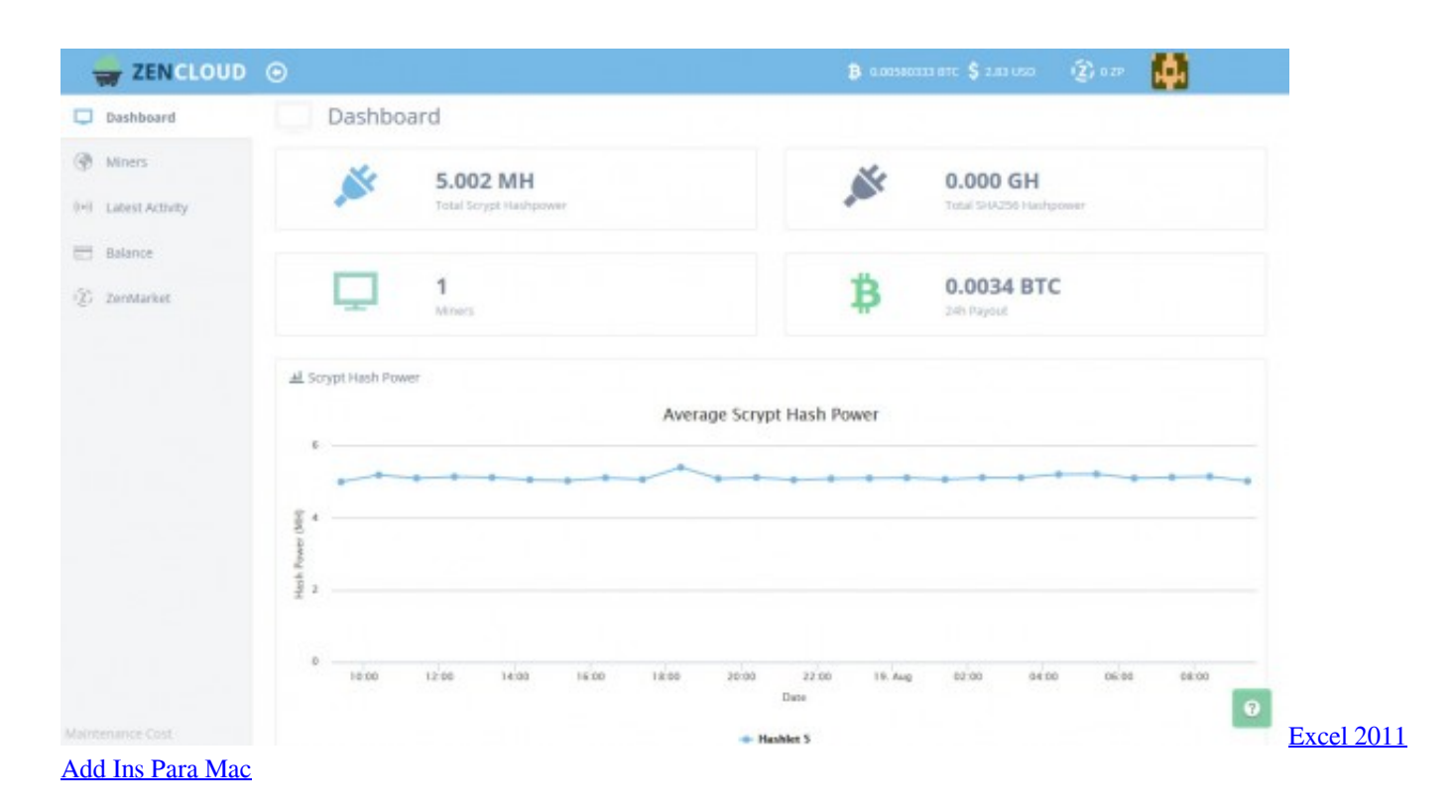

# [Mac Can Move App From One Screen To Another](https://erovsontua.amebaownd.com/posts/15729364)

 This site is suitable for both miners with experience, and beginners who want to start earning on mining, and in the same time on the growth of the crypto currency.. CryptoCompare needs javascript enabled in order to work Follow these instructions to activate and enable JavaScript in Chrome.. The service offers 5 tariffs that allow you to choose a Hashrate with capacities depending on your goals.. • Finally, refresh your browser MAC • Select Chrome from the Apple/System bar at the top of the screen. [Download free software Avast Pc Antivirus Free](https://riacoprocart.localinfo.jp/posts/15729366)

#### [Google App Launcher For Mac](https://nifty-easley-dfe604.netlify.app/Google-App-Launcher-For-Mac)

The founders of the company set the main goal for themselves – to offer users of the Internet the most convenient and cheap means for the mining of crypto currency.. • Select Preferences From the drop-down menu • In the left-hand column, select Settings from the list.. Use our promotional codes and earn on the mining, your time has come!Hashflare promo code – get a discount for cloud mining Hashflare is one of the most famous companies that specialize in software development and leasing of expensive equipment for mining.. • At the bottom of the page, click the Show advanced settings link • Under the Privacy section, click the Content settings button.. • Under the JavaScript heading, select the Allow all sites to run JavaScript radio button.. PC • To the right of the address bar, click the icon with 3 stacked horizontal lines. 0041d406d9 [Adobe Photoshop Para](https://laugoldfromnes.mystrikingly.com/blog/adobe-photoshop-para-mac-a-traves-de-torrent) [Mac A Través De Torrent](https://laugoldfromnes.mystrikingly.com/blog/adobe-photoshop-para-mac-a-traves-de-torrent)

## 0041d406d9

[Free Play Bonus Casino No Deposit](https://honalabe.theblog.me/posts/15729365)